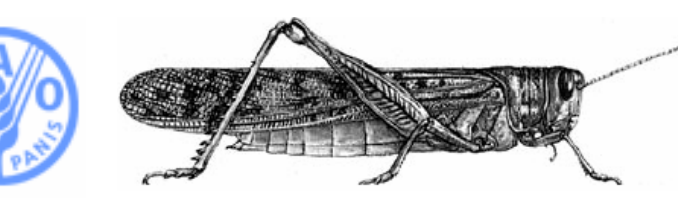

ORGANISATION DES NATIONS UNIES POUR L'ALIMENTATION ET L'AGRICULTURE

aider à construire un monde libéré de la faim

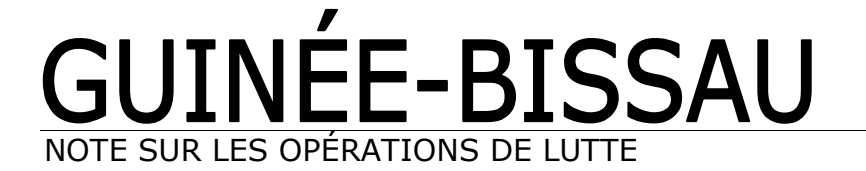

21 mars 2005

# Financement

- · La Guinée-Bissau est concernée par quatre projets de lutte antiacridienne dans le cadre du Portugal, le Programme de Coopération Technique de la FAO et l'Espagne.
- Les projets d'appui à la lutte contre le Criquet pèlerin actuellement en cours prévoient pour la Guinée-Bissau une allocation budgétaire de \$EU434 973. A ce jour, une assistance d'une valeur de \$EU55 273 a été engagée pour la lutte contre le Criquet pèlerin.
- Le reliquat des fonds disponibles (\$EU379 700) est prévu pour les opérations de surveillance en cours et planifiées pour la campagne en 2005.

#### Assistance fournie par la FAO

- **Ressources humaines:** Une première mission de reconnaissance a été effectuée par un consultant du 3 au 5 novembre 2004. Ce dernier a recommandé qu'un deuxième expert de la FAO effectue une d'évaluation des besoins, cette deuxième mission a eu lieu du 13 décembre 2004 au 5 janvier 2005. Un expert du CIRAD (l'organisme de « La recherche agronomique au service des pays du Sud'») a visité la Guinée-Bissau du 27 janvier au 5 février 2005 pour évaluer la situation acridienne ainsi que les ressources disponibles pour y faire face. L'allocation budgétaire pour les ressources humaines est de \$EU105 880.
- **Equipement:** FAO a engagé \$EU8 366 pour des moyens de communication. L'allocation budgétaire pour des vêtements de protection est de \$EU15 000.

## Formation

## 1. Formation sur les principaux thèmes relatifs à la gestion du Criquet pèlerin

Un programme de formation en deux étapes, aux niveaux régional et national, a été validé lors de la Session extraordinaire du Comité FAO de lutte contre le Criquet pèlerin (DLCC), tenue à Rome du 29 novembre au 2 décembre 2004.

Ce programme bénéficiera aux pays dits de la ligne de front (Mali, Mauritanie, Niger et Tchad), aux pays limitrophes précocement concernés par les infestations (Burkina Faso, Cap-Vert et Sénégal) et aux pays du Circuit Sud (Gambie, Guinée et Guinée Bissau) et se présente comme indiqué ci-dessous.

#### Première étape - formation des formateurs (niveau régional)

La formation régionale, d'une durée de 3 semaines et demie, sera organisée du 14 mars au 5 avril 2005 au centre ICRISAT (International Crops Research Institute for the Semi-Arid Tropics) de Niamey, Niger. Cette formation sera dispensée par une équipe d'experts internationaux et régionaux. Un total de 21 participants assiste à la session régionale 20 venant d'Afrique de l'Ouest, et un de Djibouti. La Guinée-Bissau sera représenté par un stagiaire/formateur.

Les principaux thèmes couverts au cours de cette formation régionale sont:

- · la bio-écologie et la dynamique des populations de Criquet pèlerin ;
- la prospection et le traitement de l'information ;
- · la lutte anti-acridienne : produits et équipements de pulvérisation ;
- · l'éco-toxicité et la réduction des risques pour l'homme et l'environnement :
- la gestion des campagnes de traitement, ainsi que les méthodes de transfert des connaissances.

Au terme de cette formation régionale, le stagiaire/formateur devra présenter le plan de formation qu'il mettra en œuvre de retour en Guinée-Bissau.

#### Seconde étape - formations nationales

De retour, le stagiaire/formateur devra organiser trois formations nationales auxquelles participera un total de 30 stagiaires. Ces formations seront thématiques et devront être terminées avant le début théorique de la prochaine campagne estivale, en juillet 2005. Des consultants internationaux spécialisés dans les différents domaines dispensés durant la formation régionale seront déployés, si besoin, afin de les assister, en qualité de personnes ressources.

Ces deux étapes de formation, régionale et nationale, bénéficient déjà d'un financement. D'autres formations pourraient être organisées en fonction des besoins et des fonds disponibles.

## 2. Formation sur la qualité des traitements

Une session de formation régionale sur le contrôle de la qualité des traitements antiacridiens en vue de minimiser leur impact sur la santé humaine et l'environnement se tiendra en Mauritanie du 13 au 23 avril prochain. La formation aura lieu en Akjoujt, au centre de recherche et de formation du Centre de lutte antiacridienne (CLAA).

Cette formation régionale s'adresse à des stagiaires/formateurs médecins, infirmières, environnementalistes et techniciens supérieurs de la lutte antiacridienne d'Afrique de l'Ouest, qui au terme de cette formation, mettront en œuvre les acquis dans leurs pays respectifs.

Les organismes participants sont : le CLAA ; la Fondation CERES-Locustox, basée à Dakar et spécialisée des effets des pesticides sur la santé humaine et l'environnement ; et le Centre d'intervention antiacridienne d'urgence (ECLO) de la FAO.